Passeport de compétences de l'élève

## Chapitre 5 L'image point par point

Dans ce chapitre, j'ai découvert comment les images sont stockées dans l'ordinateur et pourquoi les images numériques se laissent facilement manipuler. À l'aide d'un robot-peintre, j'ai appris à programmer mes propres images. À présent, je sais aussi qu'on ne peut pas toujours se fier aux images.

- $\bigcirc$ Je sais ce qu'on entend par la définition d'une image.
- $\bigcirc$ Je peux coder mes propres images matricielles et dessiner une image à partir d'un code.
- $\bigcirc$ Je sais pourquoi on compresse des images, et je connais la différence entre la compression avec et sans perte.
- $\bigcirc$ Je peux jouer le rôle du robot-peintre et dessiner une image, par exemple un drapeau, en suivant les instructions. Je suis capable de donner des instructions afin que d'autres peignent une image.
- Je comprends le code des programmes qui permettent de dessiner des images simples  $\bigcirc$ et j'écris moi-même des programmes basiques.
- Je sais que les images peuvent être facilement modifiées à l'aide de programmes  $\bigcirc$ informatiques.
- $\bigcap$ Je sais ce que l'on entend par perspective de prise de vue et par cadrage et quel effet ils donnent à une image.

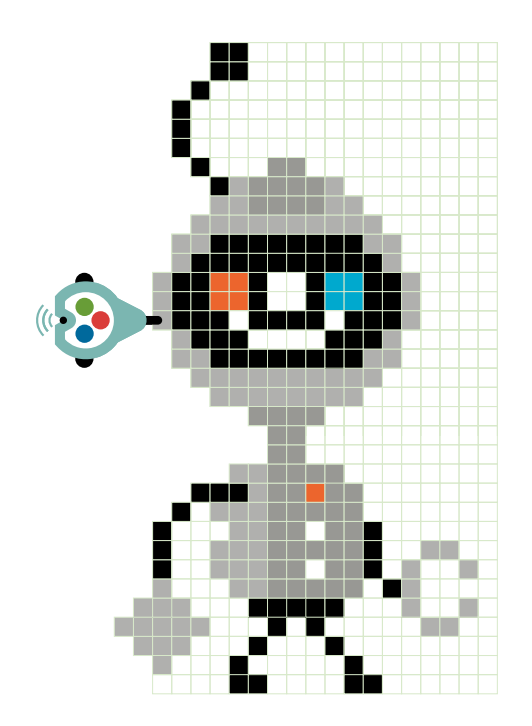